# Modelowanie i symulacja w projektowaniu - opis przedmio

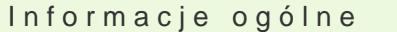

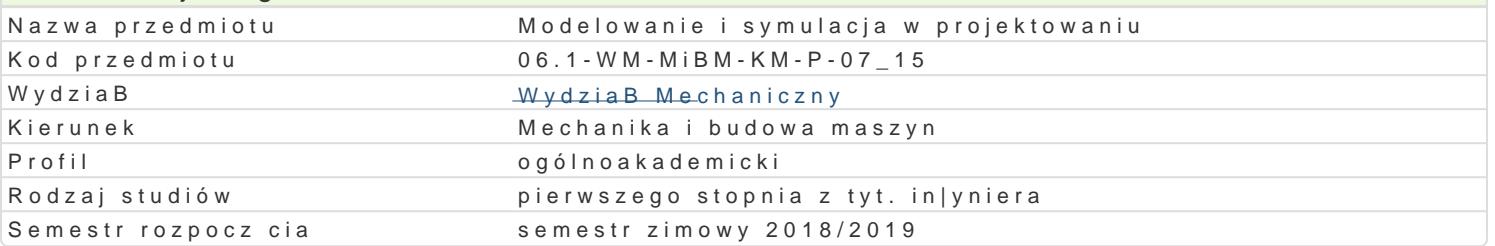

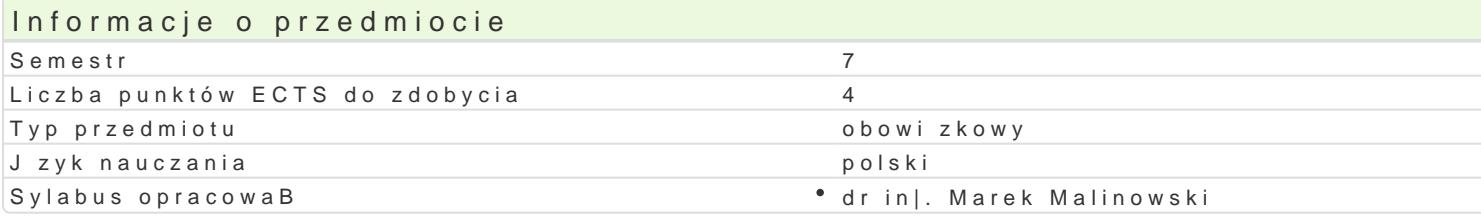

## Formy zaj

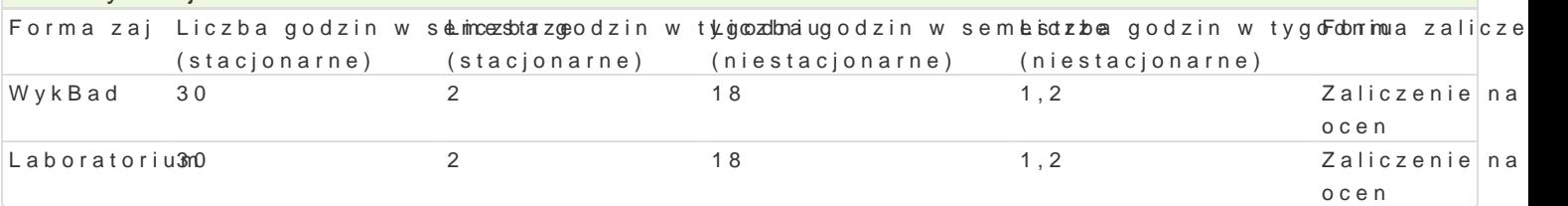

## Cel przedmiotu

Celem przedmiotu jest zapoznanie studenta z matematycznymi podstawami projektowania, zastosowaniem ró|nych modeli i przeprowadzaniem symulacji komputerowych z krytyczn ocen otrzymanych wyników.

#### Wymagania wst pne

Matematyka, Jzyki programowania, Mechanika techniczna I/II, WytrzymaBol materiaBów I/II, PKM

### Zakres tematyczny

#### WykBad:

W prowadzenie do matematycznego modelowania i symulacji. Poj cia: model, modelowanie, stywemuthaticka. modeli statycznych i dynamicznych. Podstawy analizy wybranych cech wybranych ukBadów mechanicz mechanicznych. Podstawy symulacji numerycznej. Komputerowe narz dzia do modelowania: np. Worki wytrzymaBo[ci i PKM: modelowania ugi cz [ci maszyn, dynamika, drgania. Podstawy metod numeryc; przybli|one, równania ró|niczkowe II rz du. Prezentacja zastosowaD wybranych modeli obliczeniowych sposobu rozwizania i otrzymanych wyników symulacji.

#### Laboratorium:

Modele kinetostatyczne mechanizmów kinematycznych. Analiza poBo|enia czBonów i ich pr dkoąadaSi z dynamiki ukBadów sprowadzonych do pBaskiego ukBadu wspóBrz dnych. UkBad korbowo-tBokowy. C ukBadów. Dynamiczna odpowiedz ukBadów. Równania ró|niczkowe drugiego rz du. TBumienie i sztywr Studenci rozwi zuj na zaj ciach zadania przedstawione przez wykBadowc, wcze[niej sprawdzana jes semestru student przyst puje do samodzielnego rozwi zywania zadania in|ynierskiego, w którym anali przyspieszeD, siB, mocy w funkcji czasu.

### Metody ksztaBcenia

Pierwsza cz [ semestru: Wprowadzenie do programu Working Model 2D, Octavia z wykorzystaniem [roduko] przygotowania do zaj. Indywidualna praca studenta podczas realizacji ka|dego laboratorium.

Druga cz [ semestru: Student rozwi zuje samodzielnie zadanie in|ynierskie z wykorzystaniem opraco dyskusja w grupie.

Efekty uczenia si i metody weryfikacji osigania efektów uczenia si Opis efektu Symbole efe $\mathsf{M}$ téwody weryfik $\mathsf{E}$ opis efektu Forma zaj

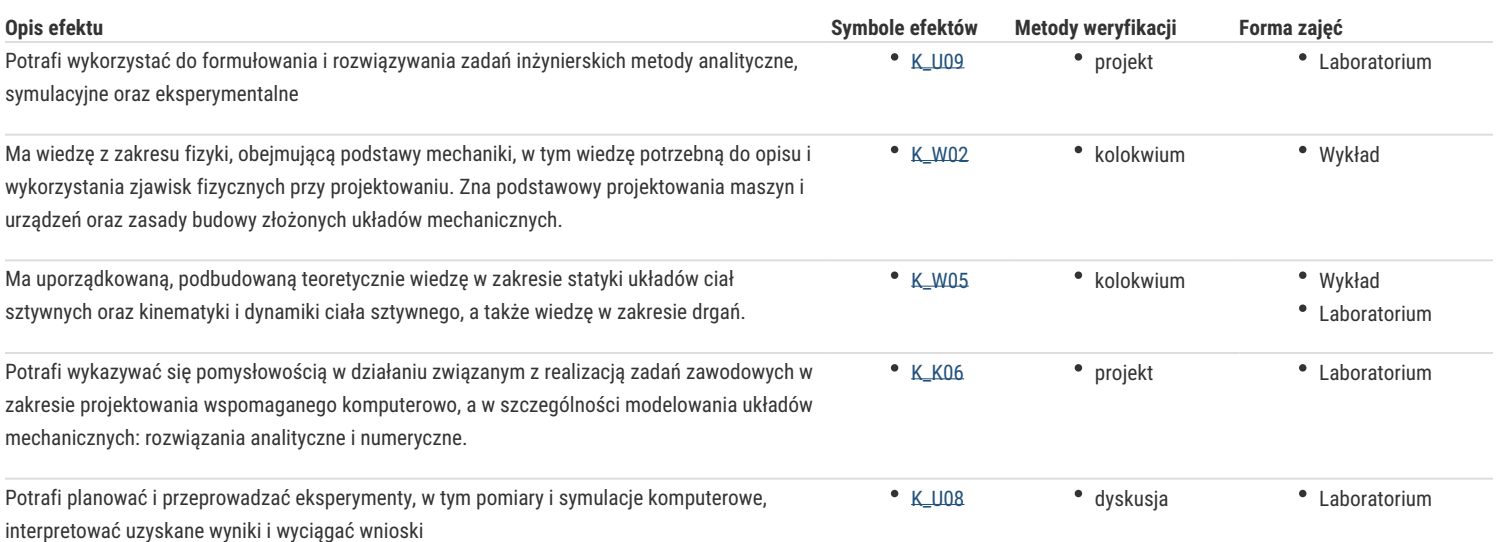

## Warunki zaliczenia **Wykład**

Zaliczenie z oceną, Kolokwium z treści wykładowych.

#### **Laboratorium:**

Zaliczenie z oceną, liczona jest średnia ważona z oceny za samodzielnie zrealizowany projekt/budowę modelu przyjętą metodykę rozwiązania, rozwiązanie modelu oraz krytyczne uwagi co do rozwiązania (w=0,4), prezentacja i dyskusja nad projektem, w tym omówienie trudniejszych aspektów powstałych przy projekcie (w=0,3). Waga=0,3 jest za wiedzę. oceni podlega stopień skomplikowania urządzenia, stopień odzwierciedlenia modelu do rzeczywistości, wykorzystane podstawy matematyczne, zastosowane "triki", metody i narzędzia do rozwiązania modelu, analiza krytyczna zastosowanych metod i otrzymanych wyników, udział w dyskusji końcowej w grupie.

#### Literatura podstawowa

- 1. Kłosowski P., Ambroziak A., Metody numeryczne w mechanice konstrukcji z przykładami w programie Matlab, Wyd. Politechniki Gdańskiej, Gdańsk 2011.
- 2. Kamińska A., Pańczyk B., Matlab przykłady i zadania, wyd. Mikom, 2002.
- 3. Osiński J., Wspomagane komputerowo projektowanie typowych zespołów i elementów maszyn, PWN, Warszawa, 1994.
- 4. Tarnowski W., Modelowanie matematyczne i symulacja komputerowa dynamicznych procesów ciągłych, Koszalin, 1998.
- 5. http://www.design-simulation.com/wm2d/index.php , luty 2012

### Literatura uzupełniająca

- 1. Brozi A., Scilab w przykładach, Wyd. Nami, 2005.
- 2. Brzózka J., Dorobczyński L., Programowanie w Matlab, wyd. Mikom 1998.
- 3. Mrozek B.,. Mrozek Z., MATLAB i Simulink, Poradnik uŜytkownika, Wyd. HELION 2004.
- 4. Regel W., Wykresy i obiekty graficzne w MATLAB, Wyd. MIKOM 2003.
- 5. Stachurski M., Metody numeryczne w programie Matlab, wyd. Mikom, 2003.
- 6. Bielińska E.: Identyfikacja procesów, Wydawnictwo Politechniki Śląskiej, Gliwice 1997.
- 7. Mańczak K.: Komputerowa identyfikacja obiektów dynamicznych, Warszawa, PWN 1983.

## Uwagi

Zmodyfikowane przez dr inż. Daniel Dębowski (ostatnia modyfikacja: 24-04-2018 20:42)

Wygenerowano automatycznie z systemu SylabUZ